## SAP ABAP table TN82A {IS-H: No Longer Used}

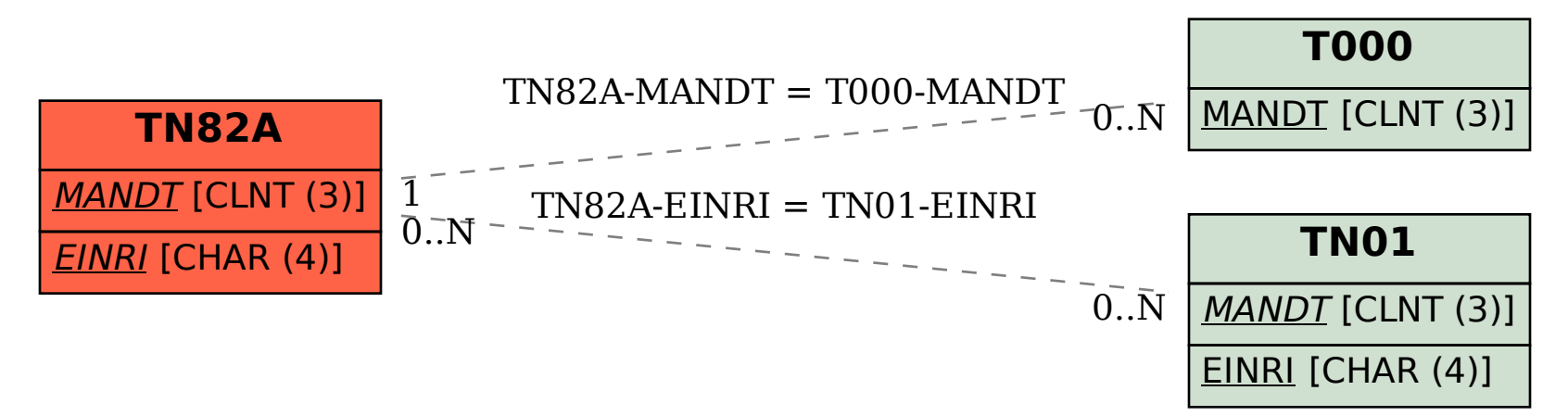